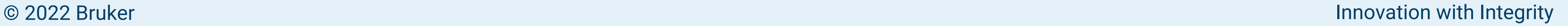

# **Conclusion**

### **FASTER MORE RELIABLE SOLID-STATE NMR**

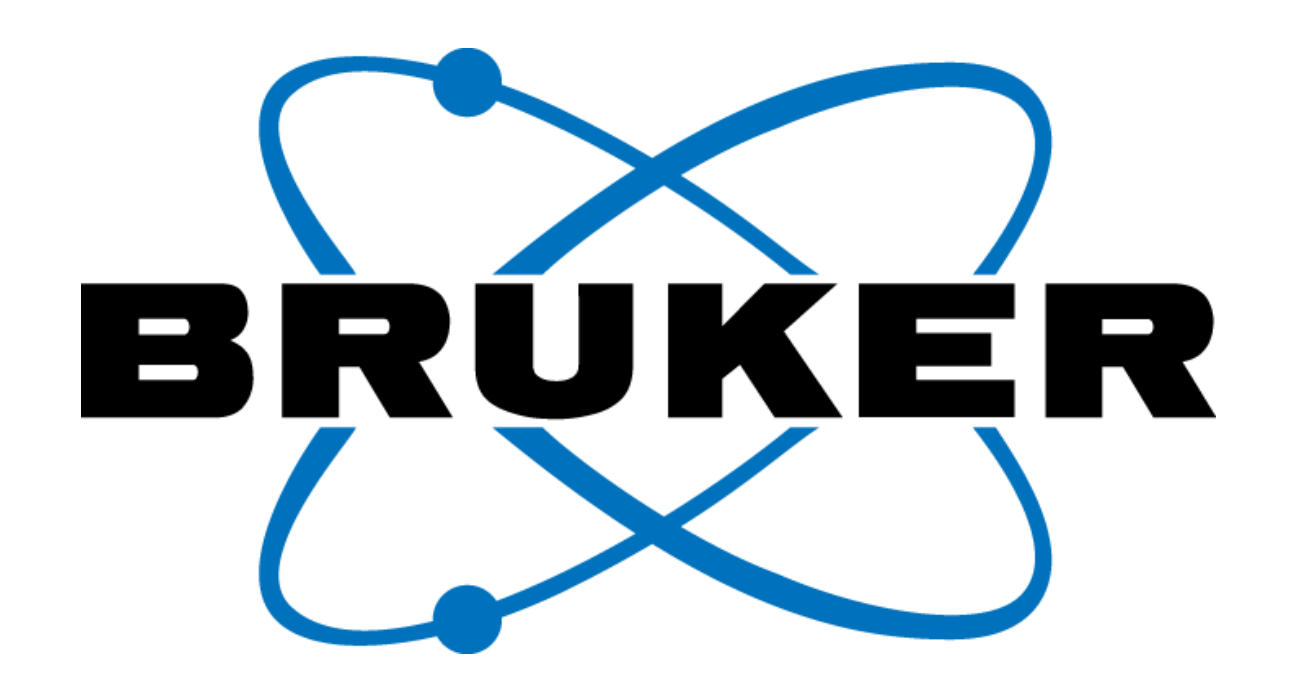

# **Automation in Solid-State NMR**

 $P_{W}$ 

 $P_{rf_{i,s}} = P_{ref_{i,s}}$ 

**E** Automation of ssNMR experiments without compromise for all basic CPMAS experiments, being it double or triple resonance experiments with spin ½ nuclei.

**E** Semi-Automation for advance ssNMR experiments with half integer quadrupole nuclei or very fast MAS using CP with spin ½ nuclei

Automation makes:

ssNMR faster

■ more reliable

▪ Easier

Increases productivity

**Solid State NMR Automation**

**Christof Johann<sup>b</sup> , Jochem Struppea\*** aBruker Biospin Corporation, 15 Fortune Drive, Billerica, MA 01821, United States Buker Biospin Rudolf-Plank-Str. 23, 76275 Ettlingen

Automation reduces the workload of spectroscopists, protects the spectrometer hardware and permits bench chemists and molecular biologists to do routine NMR work without requiring experts for standard analytical work. Solid-state NMR (ssNMR) has become one of the premier analytical methods to study any condensed material that is not a fluid, i.e., low-viscosity liquid. To study such structures by ssNMR spectroscopy, a plethora of established experiments are available for interrogating atomic and molecular interaction Hamiltonians. Many of these experiments are straightforward routine methods where automation reduces the workload. For more complicated experiments, automation enables fast and easy setup and increases reliability. For more complicated experiments, automation enables fast and easy setup and increases reliability.

We consider full experiment automation as the process in which a ssNMR CPMAS experiment is executed successfully without the need of manual parameter optimization. This process entails loading the sample into the probe, spinning it up to the desired MAS-frequency, matching and tuning the probe, and executing the experiment. Full automation does not require optimization procedures for regular solid state NMR CPMAS experiments using spin ½ nuclei and MAS frequencies below 20kHz while achieving >90% of the optimal signal to noise. .

Significant progress has been made in the hardware technology of the recent spectrometer generation affording highest stability of rf-hardware. From frequency, phase and amplitude stability and low-ns amplitude phase and frequency settling times of linear transmitters, to linear receivers, modern instruments provide a sound basis for reproducible state-of-the-art ssNMR spectroscopy.

Recent advances are sample shuttle systems introduced by Bruker with its sample changer SampleCase™, as well as Jeol with its sample changer, called ASC 30, which utilize the existing liquids sample changers for ssNMR in mixed-use NMR spectrometers, employing a MAS Shuttle for 4mm and 3.2mm MAS rotors.

Here, we present a broader approach to both, full- and semi-automation, for solid state NMR experiments which only requires that the spectrometer is well setup. That means that the values for rf-powers required for standard rf-pulses on all rfchannels for the available ssNMR probes are stored in a global lookup table.

> For **fast MAS** or low **power CP experiments**, with the flag **–DfastMAS** as required for CP with half-integer quadrupolar nuclei, the spinlock fields are calculated following equation (2c and 2d) with a more flexible parameter based HH-condition (see equation 13 below), constituting the semi-automated part of experimentation, where some user initiative is re-quired for experiment setup with cnst53= $\alpha$  from equation (2b).

 $f_{\text{nut}_{s}} = (1 + \text{cnst53}) \text{cnst31}$ ; and

 $f_{nut_i} = \text{cnst53} \text{cnst31}$ 

## **Introduction**

see the minima of the CO resonance at cnst53=1.6 and cnst53=2.45 while the

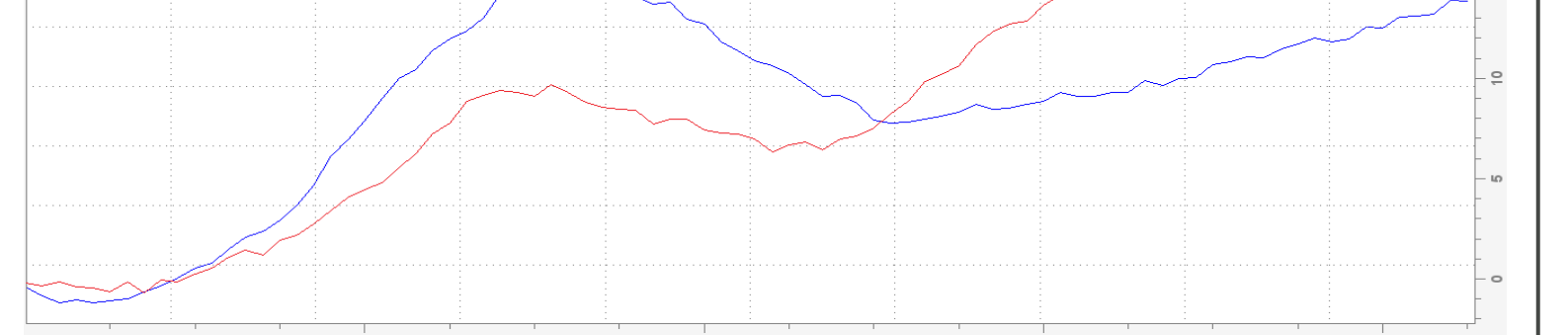

Key of the newly implemented method is its focus on complete experimental sequences, like cross polarization, MAS dependent recoupling sequence elements by providing rfparameters fulfilling these known interdependent rf-conditions by design. CP spinlock fields require fulfilling HH matching conditions on all involved nuclei which depend on the samples MAS frequency. Based on the rf-power of a reference frequency as described in Equation (11), the pulse program calculates and sets the necessary rf-power parameters. The parameter *cnst50* is the specified maximum spinlock field of the heteronucleus under question and is used for automatically setting CP conditions for the probe employed for the experiment. The variable 'cnst52' is used for the specified decoupling field for that same NMR probe, *s(n)* in equation (3) is called, integfac*n* with the index *n* relating to the index of the shape file, spnam*n*, for the amplitude modulated pulse, spnam*n* with the associated rf-power parameters sp*n*. The rf-power parameter array is available in dB or Watt as spdb*n* or spw*n*, respectively, with the index *n* ranging from 0 to 63. In the pulse program, equation (2b) for the high frequency channel reads:

With  $n \in N$ , but practically,  $n = \pm 1, \pm 2$ . n=0 is a special condition called second order CP [29]. For double quantum cross polarization, the sum of the rf fields of each participating nucleus equals an integer multiple of the rotation frequency,

#### $\gamma$ <sub>i</sub>  $\frac{\gamma_1}{2\pi} B_{1,i} + \frac{\gamma_5}{2\pi}$  $\frac{r_s}{2\pi}B_{1,s} = nf_{rot}$ , (2)

with  $n = \pm 1, \pm 2$  ,  $f_{rot}$  is the MAS frequency, and  $\frac{\gamma_i}{2\pi}B_{1,i}$  and  $\frac{\gamma_s}{2\pi}B_{1,s}$  are called the spin nutation frequencies, or rf-fields or spinlock-fields of the two nuclei irradiated, with  $\gamma_{\rm i/s}$  the gyromagnetic ratio for *i* and *s* nuclei, respectively. Practically, for MAS frequencies below 20 kHz, the HH CPMAS condition is determined by the probe specification for the maximum rf-field for the spinlock pulse for a given low  $\gamma$ nucleus, with

 $f_{\textit{nut}_s} = \textit{cnst50}$  (2a),

voltage  $V^2_{rf}$  and the circuit's impedance  $R_{rf}$ we can replace the voltage by the rf-field amplitude,  $f_{nut_i}$ , created by the NMR probe's rf-coil and calculate the required rf-power for any experimentally desired  $f_{nut_i}$  using a reference rf-power  $P_{ref}$  required for a reference  $B_1$ -field  $f_{ref}$ .

"fieldH\_Hz=cnst50+cnst31"

For the low gamma spinlock pulse we have, fulfilling the HH condition from equations (2a) and (2b):

"fieldX\_Hz=cnst50".

These relations following equations (1), and (2b) are reflected in a pulse program as:

- #elif fastMAS
- "cnst54=1+cnst53"
- "fieldX\_Hz=(cnst53)\*cnst31"
- "fieldH\_Hz=cnst54\*cnst31"

For the **double quantum CP** with the flag **–D***fastMASDQ,* eq. (2) and (2b) become:

 $f_{\text{nut}_s} = (1 - \text{cnst53}) \text{cnst31}$ ; and  $f_{nut_i} = \text{cnst53} \text{cnst31}$ 

With the implementation in a pulse program as:

#ifdef fastMASDQ "cnst54=abs(trunc(cnst53)+1-cnst53)" "fieldX\_Hz=(cnst53)\*cnst31" "fieldH\_Hz=cnst54\*cnst31"

And finally following equation (11) and adding the frequency correction terms "fieldH\_corr=fieldH\_Hz+cnst33 " "fieldX\_corr=fieldX\_Hz+cnst34 " We have: "spw0=plw30\*pow((fieldH\_corr/(10000\*integfac0)),2)" "spw1=plw31\*pow((fieldX\_corr/(10000\*integfac1)),2)"

followed by automatically reading the MAS controller, and adding the MAS frequency to the experiment parameters before automatic acquisition start has become available for solid-state NMR for executing any basic CP, CP base editing experiments, and  $T_1$ -experiments for low gamma nuclei.

Similarly, equation (11) for the decoupling power is:

"plw12=plw30\*pow( ((cnst52+cnst32)/(10000)),2)"

A proton  $T_1$  experiment can be conducted for optimized recycle delay settings prior to the CP experiments as well as an optional <sup>1</sup>H T<sub>1rho</sub> experiment for setting the contact pulse width.

With the frequency correction term cnst32 for a fine adjustment of the decoupling rfpower if desired to do so, typical values range between -5000≤cnst32≤5000. The decoupling pulse width is:

Parameter sets exist in TopSpin 4.1.4 and hgher for <sup>31</sup>P, <sup>13</sup>C, <sup>29</sup>Si, <sup>15</sup>N, and <sup>19</sup>F double channel experiments as well as  $^{19}F/^{1}H/^{13}C$  triple resonance experiments for using full automation.

"pcpd2=1000000/(2\*cnst52)"

The probe's specified decoupling is entered into the PROSOL table (Figure 4) in line 0 and 3 on the right column. Using the option -Dlpdec, a low power decoupling option is available where cnst52=0.25\* cnst31 which is a low power decoupling with a decoupling field of ¼ of the MAS frequency [14].

such conditions require grid searches. The **new** method permits one set of optimization of few steps between 0 and 1, saving more than a factor of 10 experiment time.

The method for calculating rotation frequency dependent pulse parameters can be easily extended to all types of sequences where the rf-amplitude and pulse width depend on the MAS frequency. The following pulse program code lines show the implementation for the PC7 [1], the SPC5<sub>3</sub> [2] [3] [4], the SUPER [5], the ROCSA [6] [28], related R and C type CSA recoupling sequences [12] [13] [14], and the CORD [7] mixing sequence.

Since Bruker thinks and lives in attenuation, a sign change is required, which changes the above equation for the rf-power change in dB by inverting the fraction with the compared spin nutation frequencies,  $f_{nut_1}$ and  $f_{nut_2}$ :

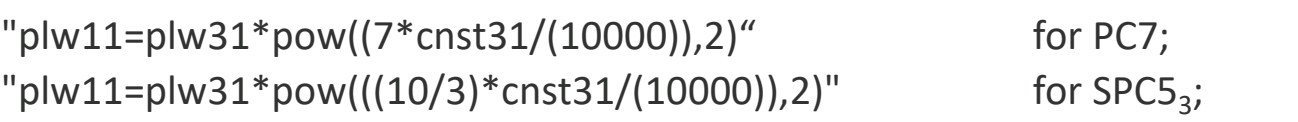

With the reference RF-field,  $f_{ref} = \frac{1}{4 \tau_{ref}}$  $\frac{1}{4\tau_{p90}}$  and the relation between rf-power in dB to rfpower in W,

> "plw11=plw31\*pow((12.12\*cnst31/(10000)),2)" for SUPER; "plw11=plw31\*pow((4.28\*cnst31/(10000)),2)" for ROCSA; and for CORD mixing the two rf-power levels "plw14=plw30\*pow((cnst31/(10000)),2)" and "plw15=plw30\*pow((cnst31/(20000)),2)".

The content of the lookup table, called PROSOL table, see figure 4, is relayed to the parameter set through a "relations file" called *solids\_ICON"* in TopSpin 4.2.0 and 4.3. The *relations file* for the reference pulses looks as follows:

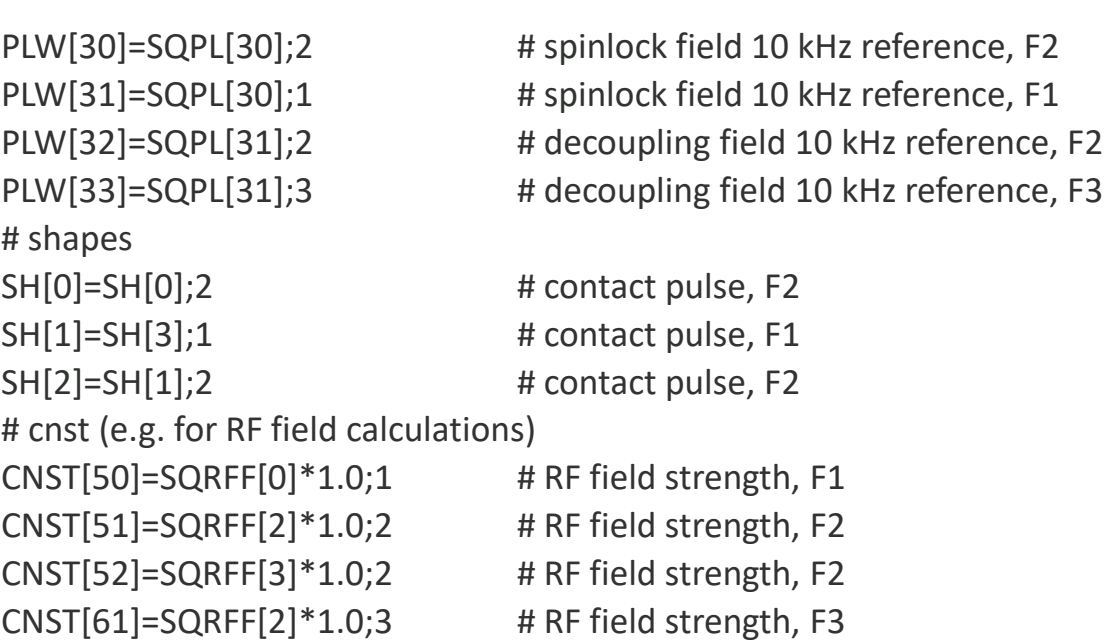

 $P_{rf_{i,s}} = P_{ref_{i,s}}$  $f_{nut_{i,s}} + \epsilon_{i,s}$  $f_{ref} s_{i,s}$ 2 (11)

### **Implementation**

Practically, the spectroscopist finds an optimum signal intensity by varying  $\alpha$  in a reasonable range, based on her/his experience and a consecutive optimization of the correction term  $\epsilon_{is}$  = cnst33, ideally followed by a final optimization of the best CP condition with  $\alpha$ . This approach is particularly helpful when trying to find a CP condition for half-integer quadrupolar nuclei, which require very low spinlock amplitudes for the half-integer quadrupolar nucleus. The intensity plot as a function of the nutation frequency for an AlPO14 sample rotating at 12 kHz MAS is shown in figure 2 below.

For rotating solids, the HH CPMAS matching condition depends on the mechanical sample rotation frequency [3]. The matching condition for the two spinlock fields requires that the difference of these fields is equals to integer multiples of the MAS frequency for zero quantum cross polarization:

#### $\gamma_{\rm i}$  $\frac{\gamma_i}{2\pi}B_{1,i} - \frac{\gamma_s}{2\pi}$  $\frac{r_s}{2\pi}B_{1,s} = nf_{rot}.$  (1)

Figure 2a: <sup>27</sup>Al{<sup>1</sup>H} CPMAS profile in a AlPO14 sample. <sup>27</sup>Alresonance intensity is shown as a function of the CP amplitude relative to the 12 kHz MAS frequency (cnst53) equation (2c). The CP amplitude variation was performed by incrementing cnst53. The maximum cnst53 = 0.9 corresponds to the 10.8 kHz spinlock field. cnst53 was incremented from 0.1 (1.2 kHz) in increments of 0.025 (300 Hz).

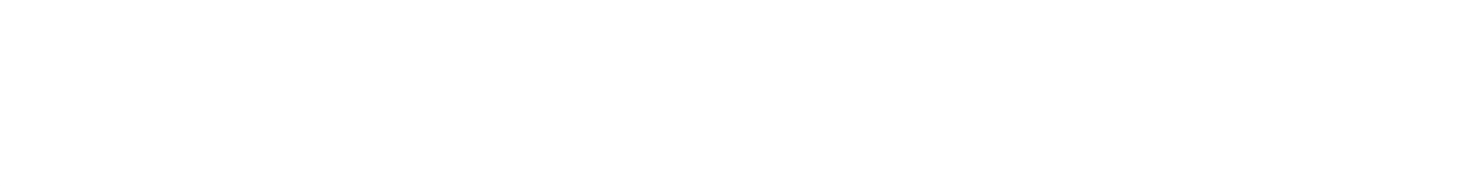

for the spins *i* and *s*. For advanced purposes, the spinlock pulse amplitude is defined relative to the rotation rate *cnst31,*

 $f_{\text{nut}_s} = \alpha \text{cnst31}$  (2c),

and accordingly for the abundant spin's spinlock field with n=1 (equation 2),

$$
f_{nut_i} = (1 \pm \alpha) \, \text{cnst31} \tag{2d}.
$$

Figure 3 shows DQ CP at 80 kHz MAS with the DQ CP signal inverted such that we see a positive intensity. The experiment is a cross polarization to <sup>19</sup>F from <sup>1</sup>H following equation  $f_{nut_s} = (1 - \alpha) \frac{cnst31}{s(0)}$  $s(0)$ with  $\alpha f(X) + (1 - \alpha)f(H) = mf(MAS)$  with m=1, optimize CP; (cnst53= $\alpha$ =0.14).  $f_{nut_s} = (1 + const53) \text{cnst}31$ ;  $f_{nut_i} = \text{cnst}53 \text{cnst}31$ The optimum is at  $f(^{19}F) = 11.2$  kHz;  $f(^{1}H) = 68.8$  kHz

RF-fields for amplitude-modulated spinlock pulses are calculated using the integral factor of the amplitude-modulated shape on the s-nucleus, typically proton, with + for ZQCP and – for DQCP,

$$
f_{nut_i} = (1 \pm \alpha) \frac{cnst31}{s(0)}
$$

with  $s(0)$ , the integral factor of the amplitude modulated pulse chosen for the experiment and  $0 < \alpha < 1$ . Protection files in the pulse program ensure that the maximum permitted spinlock field for the low  $\gamma$ -nucleus is not exceeded. A similar scaling factor  $s(1)$  is used for the low- $\gamma$  nucleus.

(3)

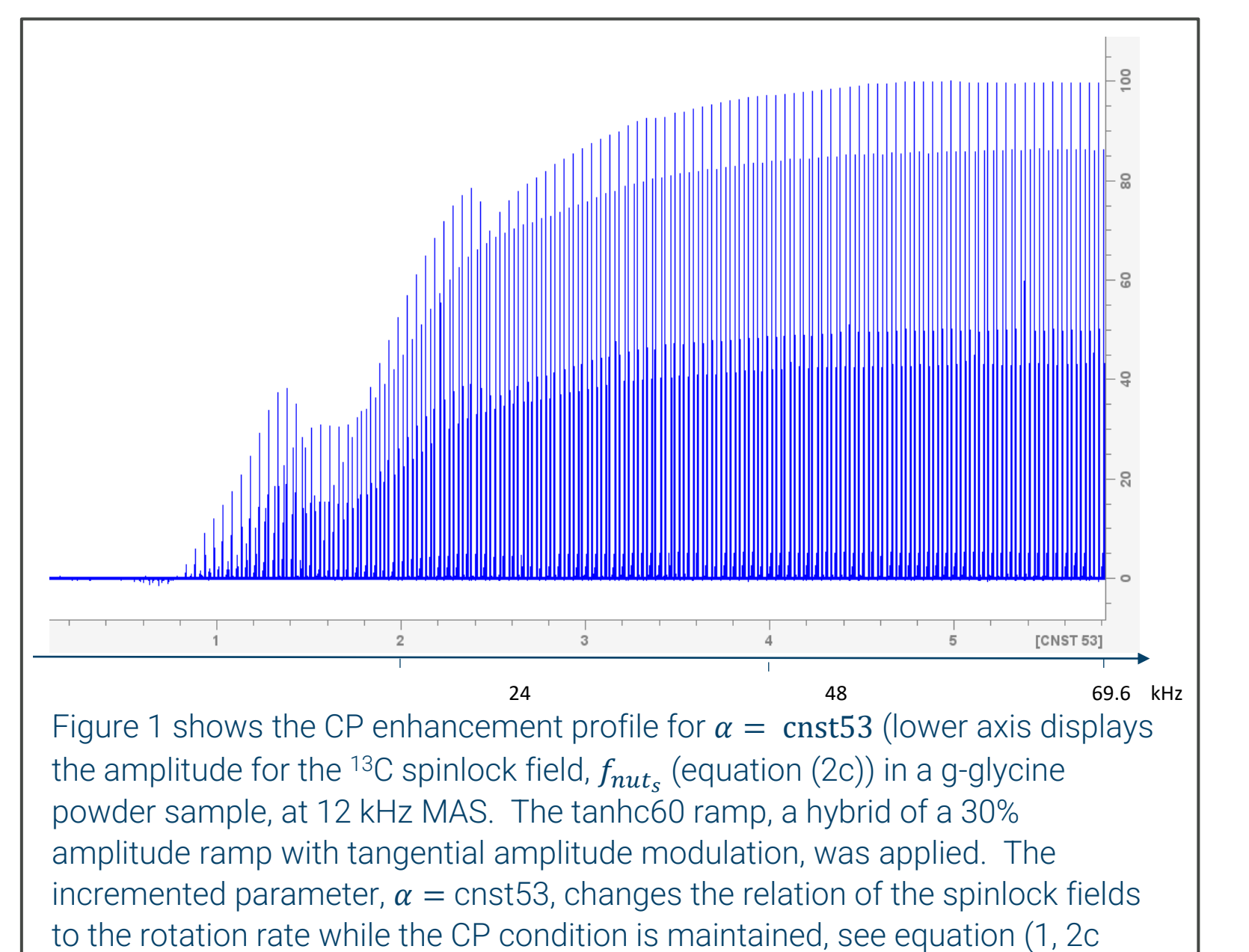

and 2d). The profile includes both g-glycine <sup>13</sup>C resonances. One can clearly

C<sub>a</sub>-resonance increases more continuously for cnst53>1.

The proposed concept of ssNMR experiment automation is independent of the vendor spectrometer platform. The concept requires global parameter tables and global scripts. The global parameter tables contain for liquids NMR pulses with various flip angels, durations and the related rf-powers. Solid state NMR requires shifting the focus from pulse widths and spin flipangles to include *spin-nutation frequencies*,  $f_1$ , with  $f_1 = \frac{\gamma}{2\pi}$  $\frac{y}{2\pi}B_1$  and  $B_1$  the magnetic field amplitude of the applied rf-field. These nutation frequencies  $f_1$ , also colloquially called rf-fields or  $B_1$ -fields, play a key role in solid state NMR. These globally stored parameters relating rf-power and the achieved rf-field for a given nucleus in a specific hardware configuration provide the rf-field parameters to the experiments. The approach provides the flexibility to define decoupling fields, spinlock fields and all other rf-parameters for the specific experiment without the need of cumbersome rf-power optimization when changing experimental elements like decoupling or recoupling sequences or MAS frequencies. Consequently, experiments can be run without any additional task for the spectroscopist except for adjusting the recycle delay following a 1H T1 experiment. There are two major advantages of the automation package. Firstly, it allows to work automatically through an analytical project, on one sample or with multiple samples if a sample changer is available. Secondly, it eases experiment setup for the hands-on spectroscopist without the

### need to optimize rf-power parameters. The automation package reduces repetitive work to the bare minimum thereby increasing productivity.

The time-honored SOP of liquid state NMR experimentation of

*rpar:* for reading parameter sets for the desired experiment,

*getprosol*: for loading all required experiment parameters, rf-power, default waveforms;

tune and match;

All these experiments can be run in full automation using the automation program IconNMR with uncompromised high sensitivity.

Extending the new strategy employing both rf-powers fulfilling the HH match, the HH-matching rf-powers can be varied in concert relative to the MAS rate for finding the optimum condition for half integer quadrupole nuclei or high rotation frequency MAS experiments. This saves valuable time setting up experiments. Typically,

and therefore, the HH match on  ${}^{1}$ H or  ${}^{19}$ F is given as

 $f_{nut_i} = cnst50 \pm f_{rot}$  (2b)

Similarly, triple resonance experiments in structural biology like NCa NCaCX or NCO etc are setup with this method in 1/10<sup>th</sup> of the time it typically takes for prepare such projects.

Table 1.: Time savings for experiments setup for fully automated and semiautomated ssNMR experiments. The numbers  $N_i$  of iterations for the various parameters required in the ideal case refer to the number of experiments typically executed for optimization, and they are independent of experiment time which is defined by the number of transients required for a specific sample and its relaxation properties. One can easily see that the new method speeds up setup times by approximately one order magnitude while at the same time making the results meaningful through the availability of rf-fields as parameters rather than the rather indirect rf-power values, being in V, W or dB or % values relative to the amplifiers max rf-power.

### **Benefits**

### **Method**

$$
\Delta P_{dB} = 20 \cdot \log_{10} \left( \frac{f_{nut_2}}{f_{nut_1}} \right). \tag{8}
$$

$$
=10^{\frac{-P_{dB}}{10}}\tag{9}
$$

 $f_{nut_{i,s}}$  $f_{\overline{\mathit{ref}}_{\overline{\mathit{i}},\mathit{S}}}$  2

Based on these relations,  $P_{rf} = V_{rf}^2 R_{rf}^{-1}$ with the peak-to-peak rf-

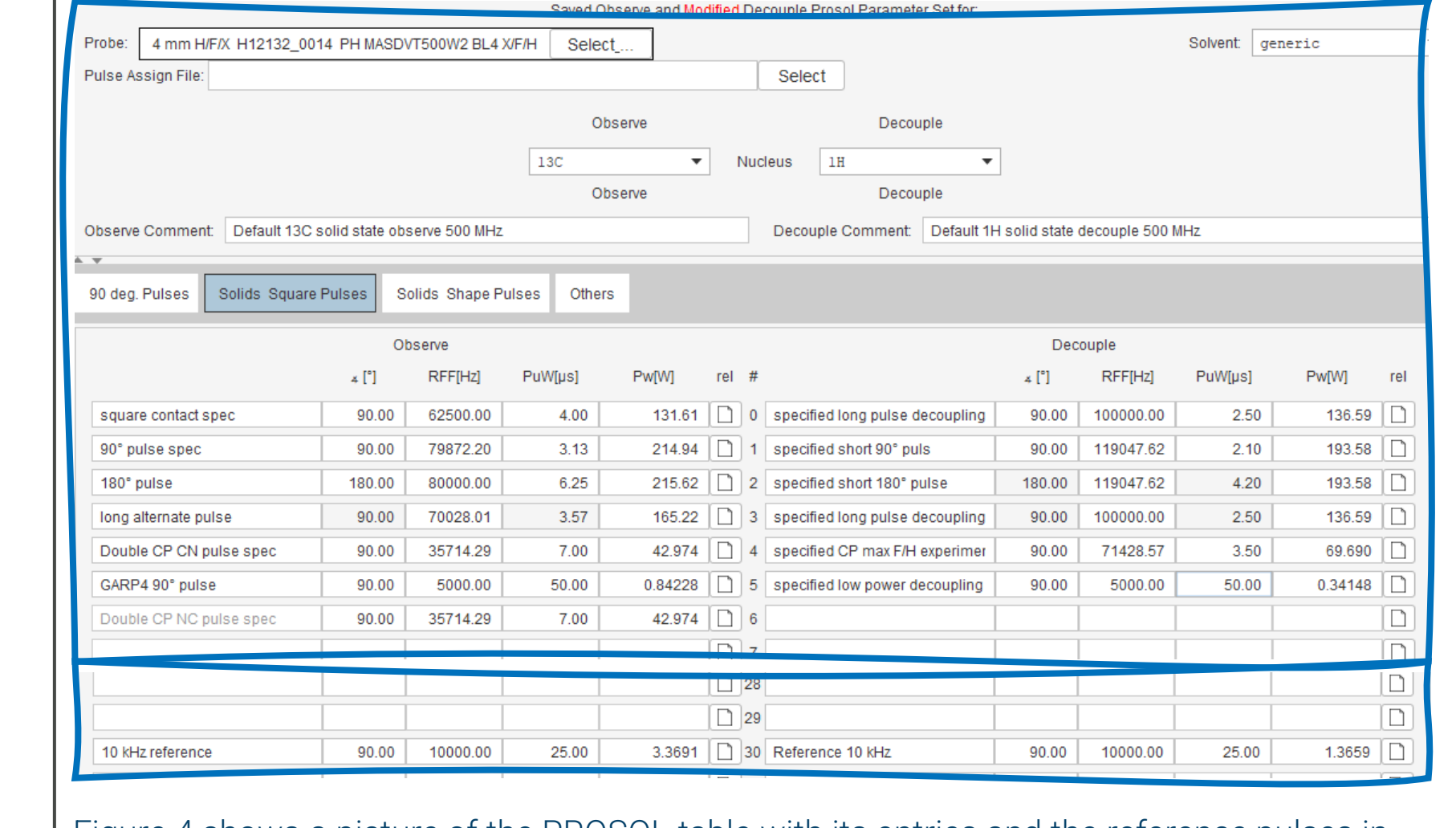

(10)

Equation (10) is the central equation, used in the new pulse programming for ssNMR experiments, enabling calculations of the rf-power values once the MAS frequency is entered into the parameter set and the reference rf-power requirements are known parts of the parameter set. The same equation calculates the rf-powers for any chosen decoupling field within the limits of probe specifications.

The new pulse programs contain comprehensive code to calculate all the required rfpower levels for the desired experimental conditions. For instance, for the CP contact pulses, the rf-power values are calculated such that the HH conditions, equation (1) or (2), are always fulfilled. In its most basic form for full automation use, the spinlock pulse for <sup>1</sup>H follows equations (2b) and equation (10) is written in the pulse program code with a correction term for the <sup>1</sup>H spinlock pulse that can be used for a fine adjustment of the HH contact.

### References:

- 1. M. Hohwy, H.J. Jakobsen, M. Edén, M.H. Levitt, J. Chem. Phys. 1998, 108, 2686-2694; DOI:10.1063/1.475661
- 2. M. Hohwy, C.M. Rienstra, C.P. Jaroniec, and R.G. Griffin J. Chem. Phys. 1999, 110, 7983; <http://dx.doi.org/10.1063/1.478702>
- 3. M. Hohwy, C.M. Rienstra, and R.G. Griffin J. Chem. Phys. 2002, 117, 4973; DOI[:10.1063/1.1488136](https://doi.org/10.1063/1.1488136)
- 4. A. Brinkmann, M. Eden and M. H. Levitt, J. Chem. Phys. 2000, 112, 8539; <http://dx.doi.org/10.1063/1.481458>.
- 5. S-F. Liu, J-D .Mao, K. Schmidt-Rohr, J. Magn. Reason. 2002, 155, 15-23; <https://doi.org/10.1006/jmre.2002.2503>
- 6. J. Chan, R. Tycko, J. Chem. Phys. 2003, 118, 8378; DOI:10.1063/1.1565109

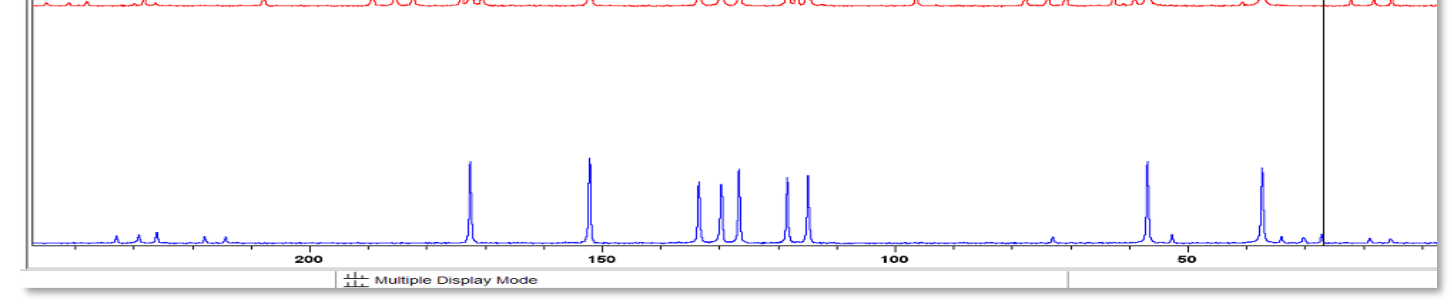

- 7. G. Hou, S. Yan, J. Trébosc, J.-P. Amoureux, T. Polenova, J. Magn. Reason. 2013, 232, 18- 30; <https://pubmed.ncbi.nlm.nih.gov/23685715>
- 8. B.-. Sun, P.R. Costa, D. Kocisko, P.T. Lansbury Jr., and R.G. Griffin, J. Chem. Phys. 1995, 102, 702; https://doi.org/10.1063/1.469182
- 9. K. Takegoshi, S. Nakamura and T. Terao, *Chem. Phys. Lett. 2001,* **344** 631-637; [https://doi.org/10.1016/S0009-2614\(01\)00791-6](https://doi.org/10.1016/S0009-2614(01)00791-6)
- 10. K. Takegoshi, S. Nakamura and T. Terao, J. Chem. Phys. 2003, 118, 2325; <https://doi.org/10.1063/1.1534105>
- 11. A. Bielecki, A.C. Kolbert, M.H. Levitt, Chem. Phys.Lett. 1989, 155, 341-346; [https://doi.org/10.1016/0009-2614\(89\)87166-0](https://doi.org/10.1016/0009-2614(89)87166-0)
- 12. A.T. Petkova, R. Tycko, J Magn. Reason. 2002, 293-299;
- <https://doi.org/10.1006/jmre.2002.2519>
- 13. G. Huo, S. Paramasivam, S. Yan, T. Polenova, and A. Vega; JACS 2013, 135, 1358-1368 <https://doi.org/10.1021/ja3084972>
- 14. T. Kobayashi, F.A. Perras, and Y. Nishiyama; Solid State NMR Spectroscopy 2021, 114, 101743; <https://doi.org/10.1016/j.ssnmr.2021.101743>
- 15. A. Lange, I. Scholz, T Manolikas, M. Ernst and B.H. Meier, Chem. Phys. Lett. 2009, 468, 100-105;
- 16. M. Kotecha, N.P. Wickramasinghe, Y. Ishii, MRC 2007, 45, 5221-5230, [10.1002/mrc.2151](https://doi.org/10.1002/mrc.2151)
- 17. A. Detken, E.H. Hardy, M. Ernst, and B.H. Meier, Chem. Phys. Lett. 2002, 356, 298-304; [https://doi.org/10.1016/S0009-2614\(02\)00335-4](https://doi.org/10.1016/S0009-2614(02)00335-4)

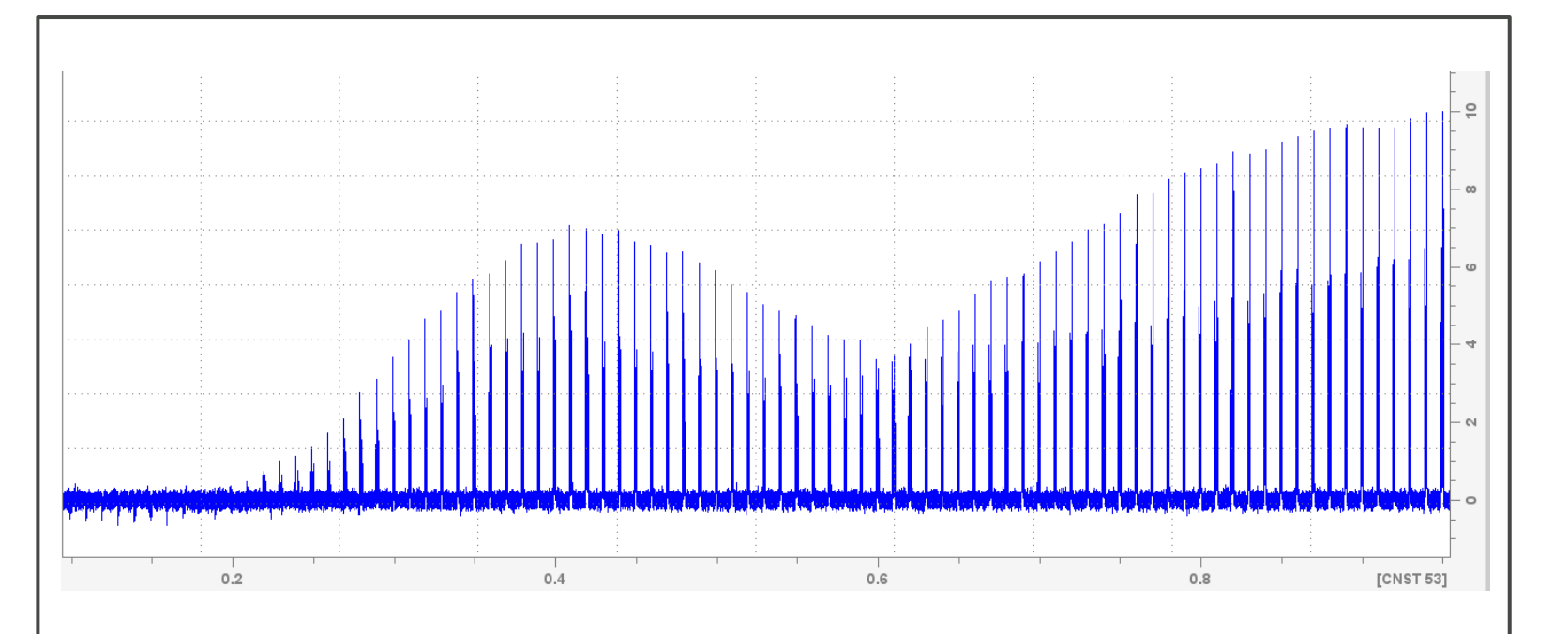

Figure 2b: profiles of the low field <sup>27</sup>Al resonance (blue) and the high field resonance (red).

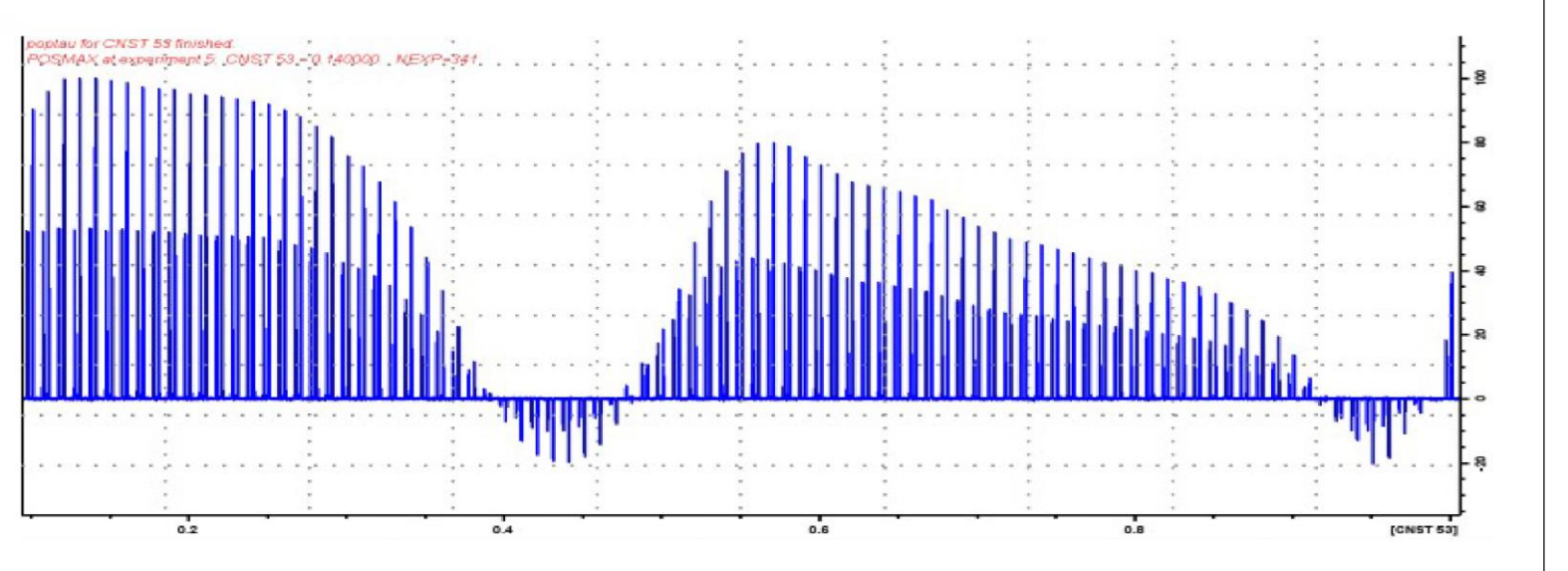

Figure 4 shows a picture of the PROSOL table with its entries and the reference pulses in row 30. The spinlock field cnst50 is in row 0 of the 13C observe channel and the decoupling field cnst52 in row three of the right column. The right column refers to the decoupler channel and the left column contains the parameters for the observe channel. The figure shows the PROSOL table as it is implemented in TopSpin4.2. for a regular 4 mm HFX CPMAS WB probe of a 500MHz spectrometer.

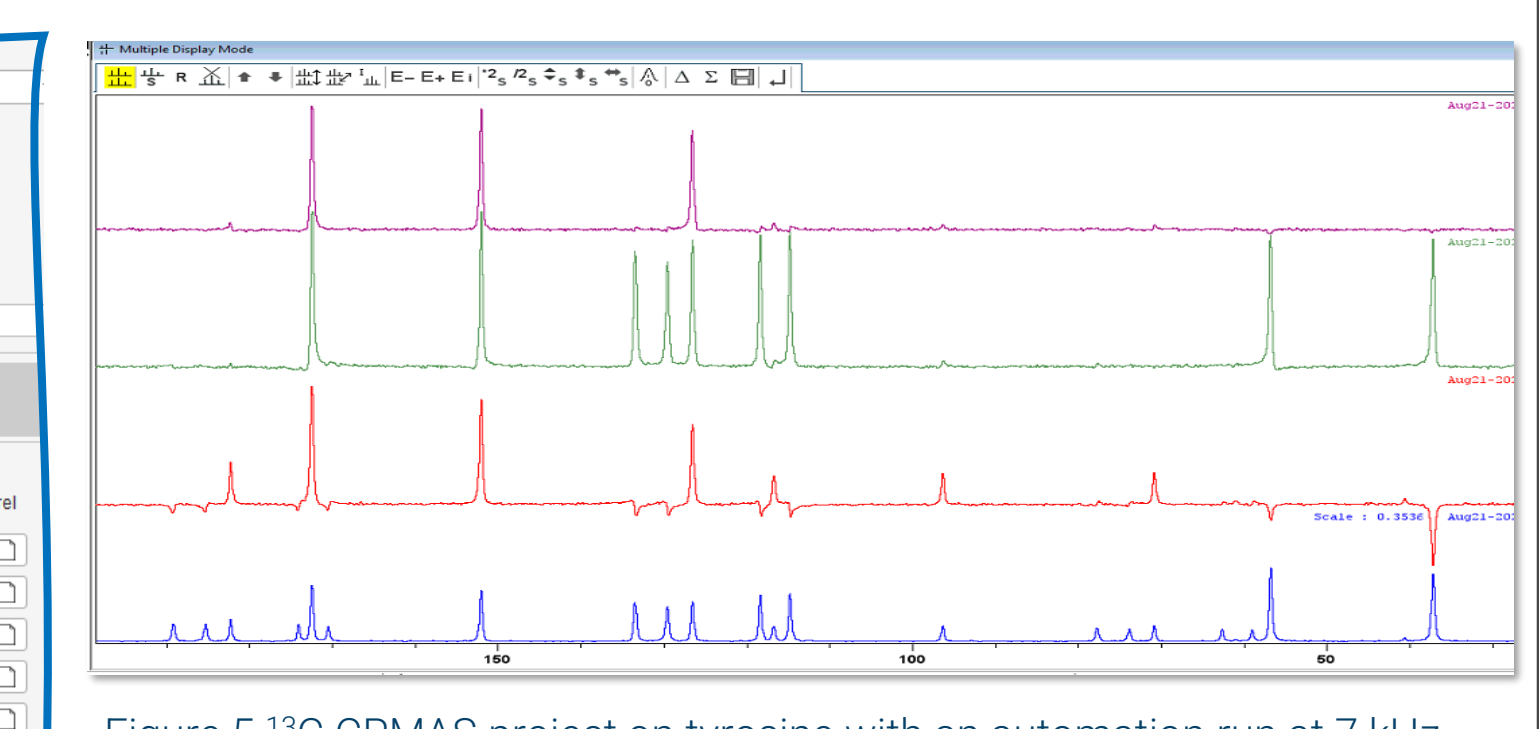

Figure 5 <sup>13</sup>C CPMAS project on tyrosine with an automation run at 7 kHz MAS using ICONNMR CPMAS (blue), CPPI multiplicity editing (red) CPTOSS (green) and TOSS NQS (purple)

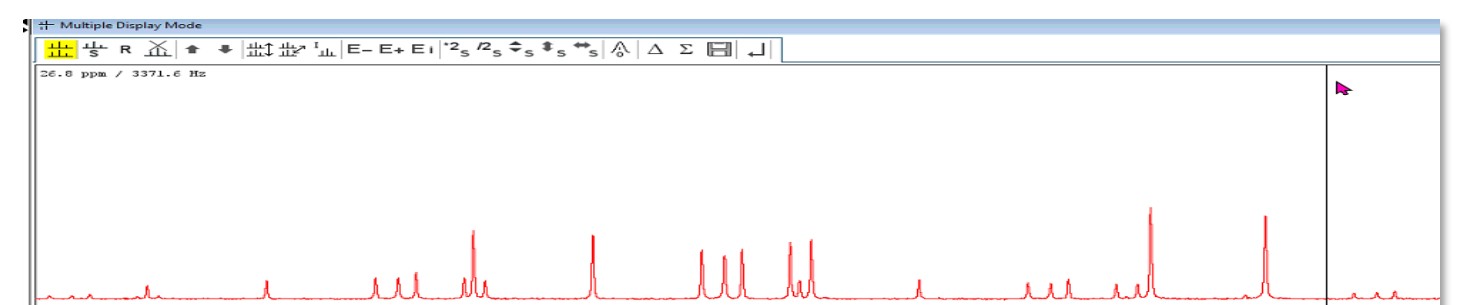

Figure 5 <sup>13</sup>C CPMAS project on tyrosine with an automation run and two MAS rates, 7 kHz (red) and 12.5 kHz (blue), using full automation on a 4 mm WB probe 500MHz using ICONNMR with TopSpin 4.1.

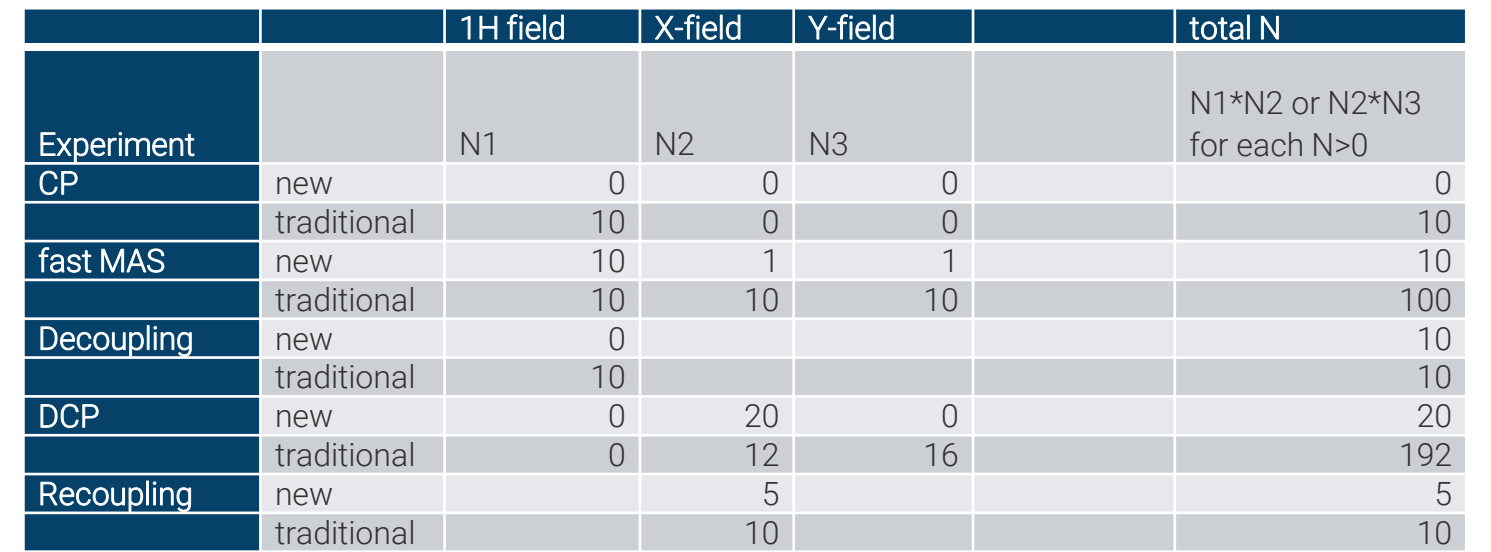